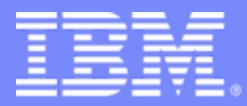

Advanced Technical Support – Washington Systems Center

# An Introduction to <sup>z</sup>**PCR**

## IBM's Processor Capacity Reference for System z9 and eServer zSeries

**Walt Caprice John FitchIBM Washington Systems Center**

© 2006 IBM Corporation

# Agenda

- What is **zPCR**
- $\blacksquare$  Inputs
- Usage considerations
- Sample exercise
- Where to get more information

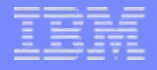

# What is **zPCR**

- A Java based PC tool
- Provides the capacity relationships for System z9 and zSeries processors, considering …
	- SCP/workload environment (based on LSPR workloads)
	- LPAR configuration
- **The IBM tool to properly size mainframe upgrades** 
	- Expected accuracy of  $\pm 5\%$

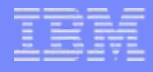

# Inputs to z**PCR**

- RMF CPU Activity Report for the installed machine
	- Machine type and model
	- LPAR definitions
- RMF Workload Activity Report(s)
	- Determine the workload mix for each partition
- Proposed machine
	- Processor type and model
	- LPAR definitions

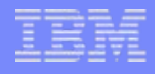

# Usage Considerations

- All capacity results from zPCR are relative to a user defined *Reference-CPU*. When comparing the capacity of various processors, it is critical all analyses be done using the same reference-CPU setting. Otherwise the ratios between processors will NOT be correct.
- The impact of LPAR on capacity affects all processors, and not necessarily equally. As such, you need to use zPCR to determine the capacity for the LPAR configuration of the current processor as well as the planned replacement. The ratio between these two values is the expected capacity delta.

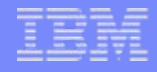

# Inputs for Sample zPCR Exercise

- Current machine characteristics
	- 2084-309 (B16 3,300 MIPS customer defined)

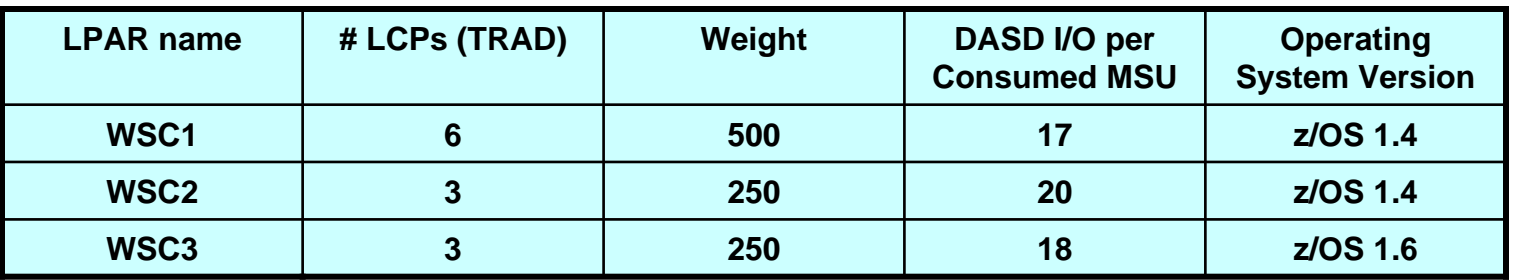

- Proposed machine characteristics
	- 2094-707 (S18) with 1 zAAP

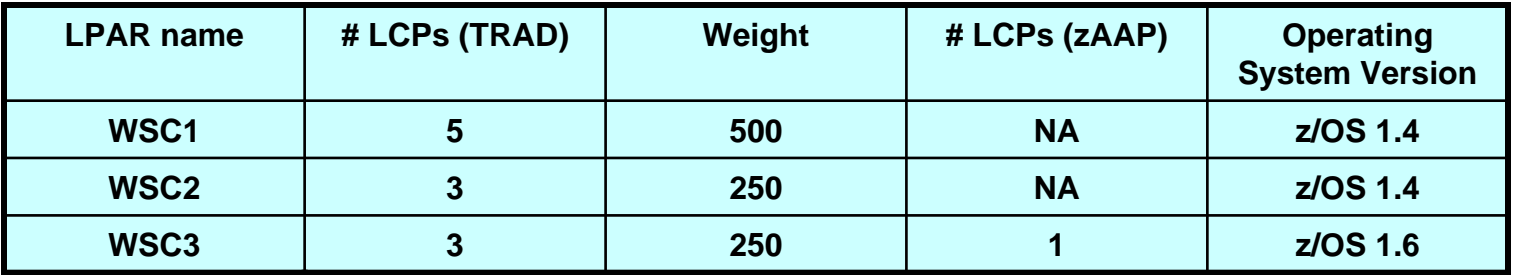

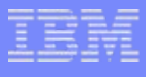

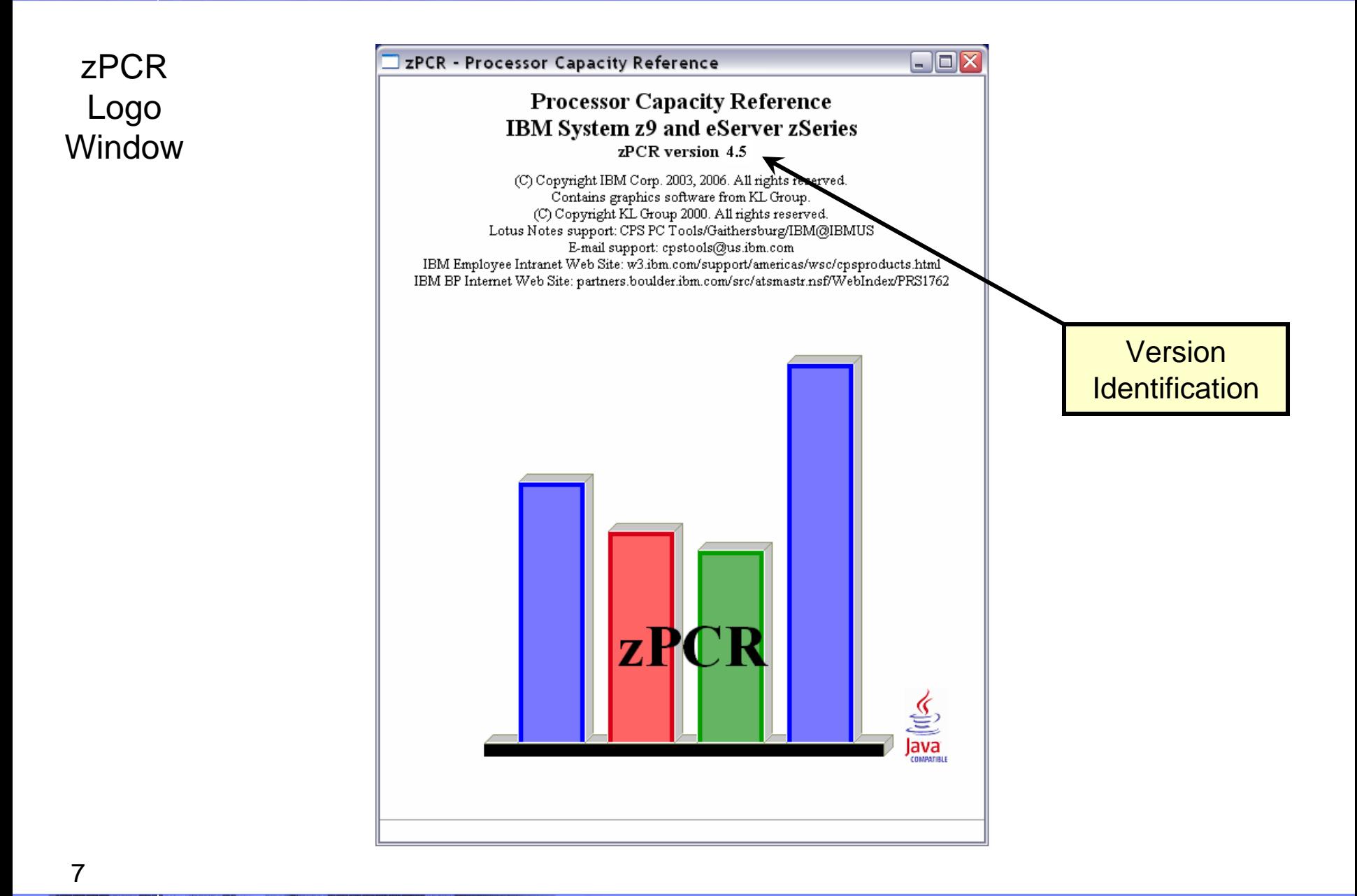

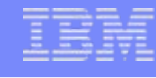

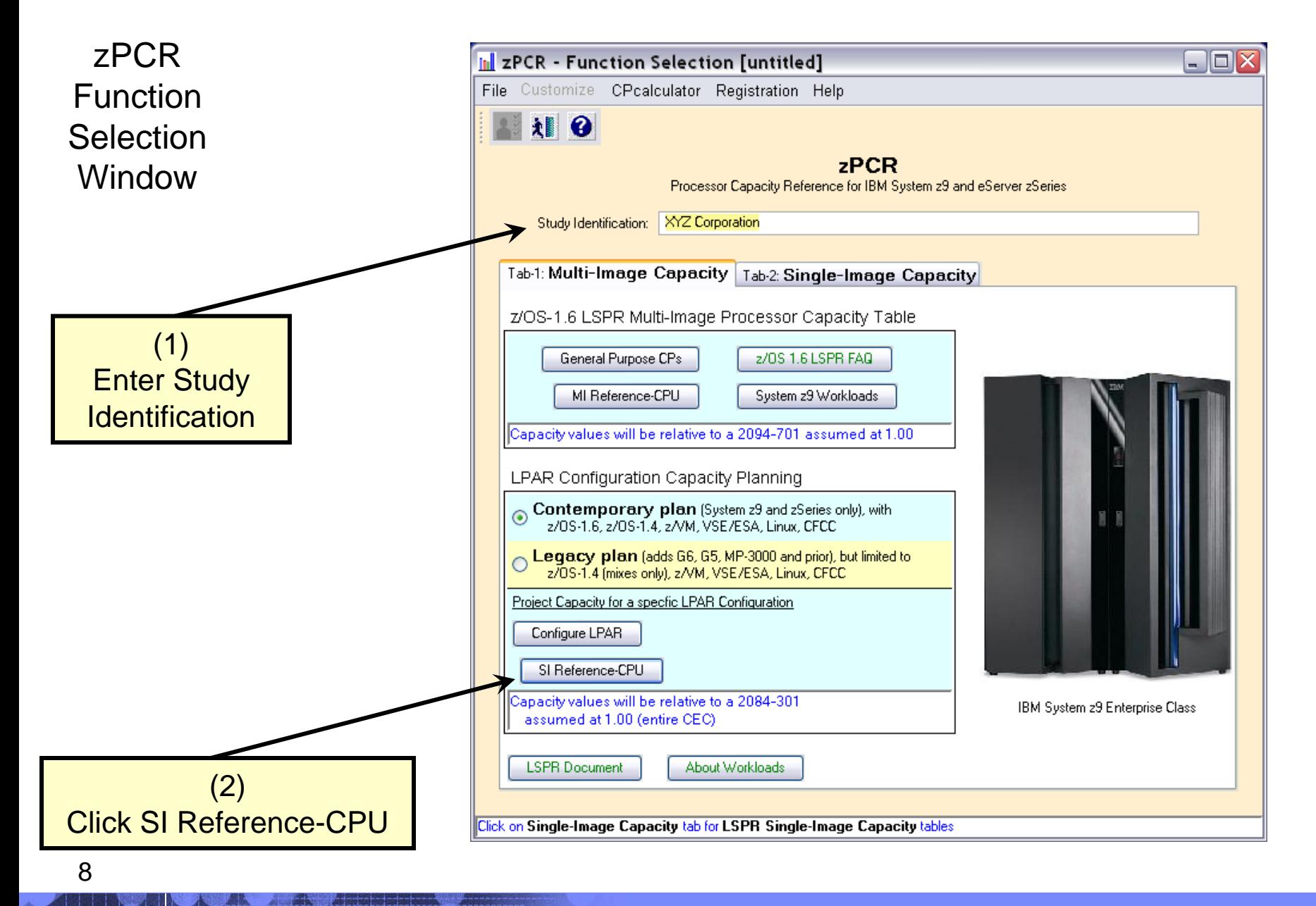

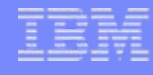

### zPCR SI Ref-CPU Window

9

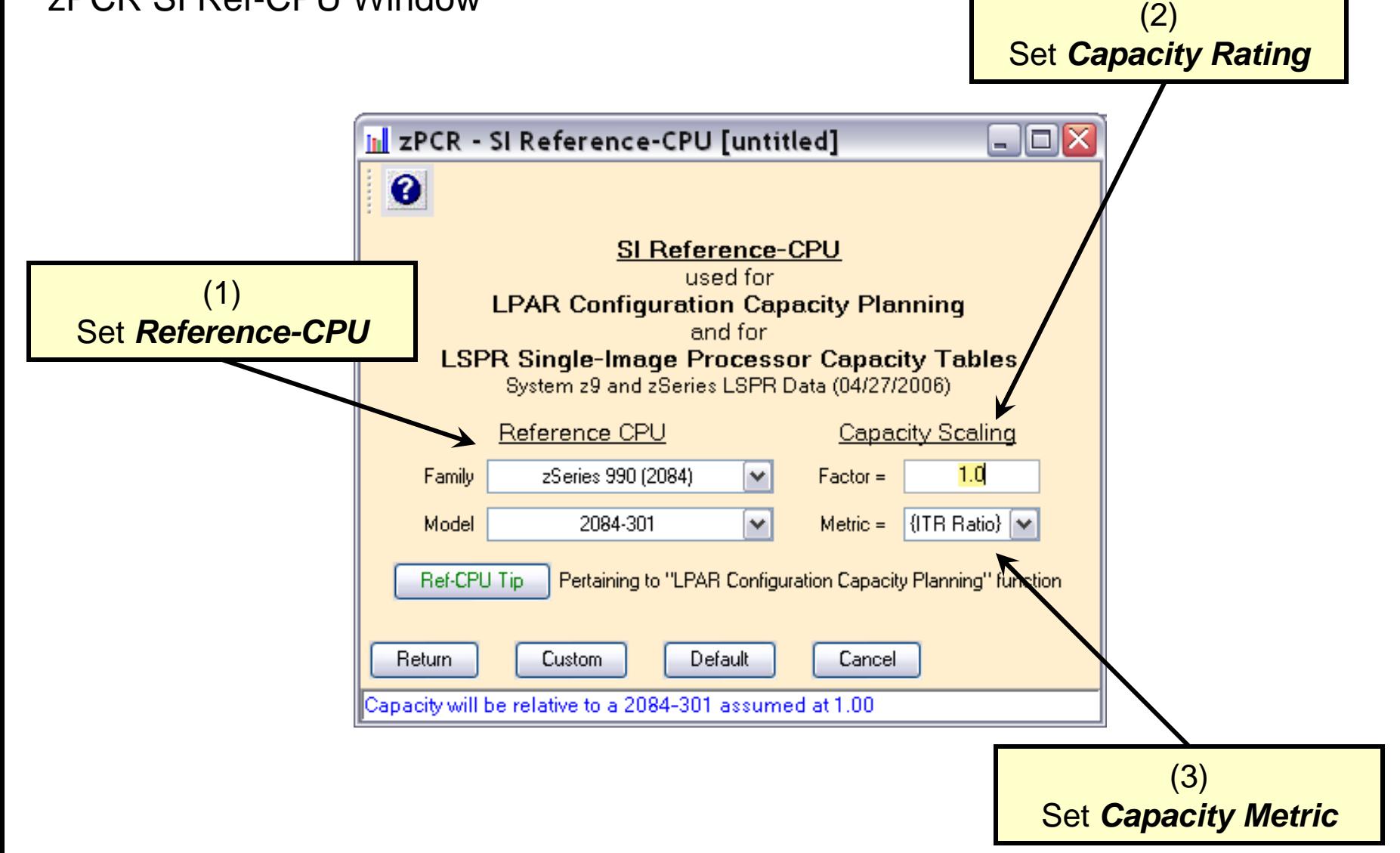

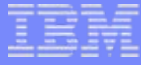

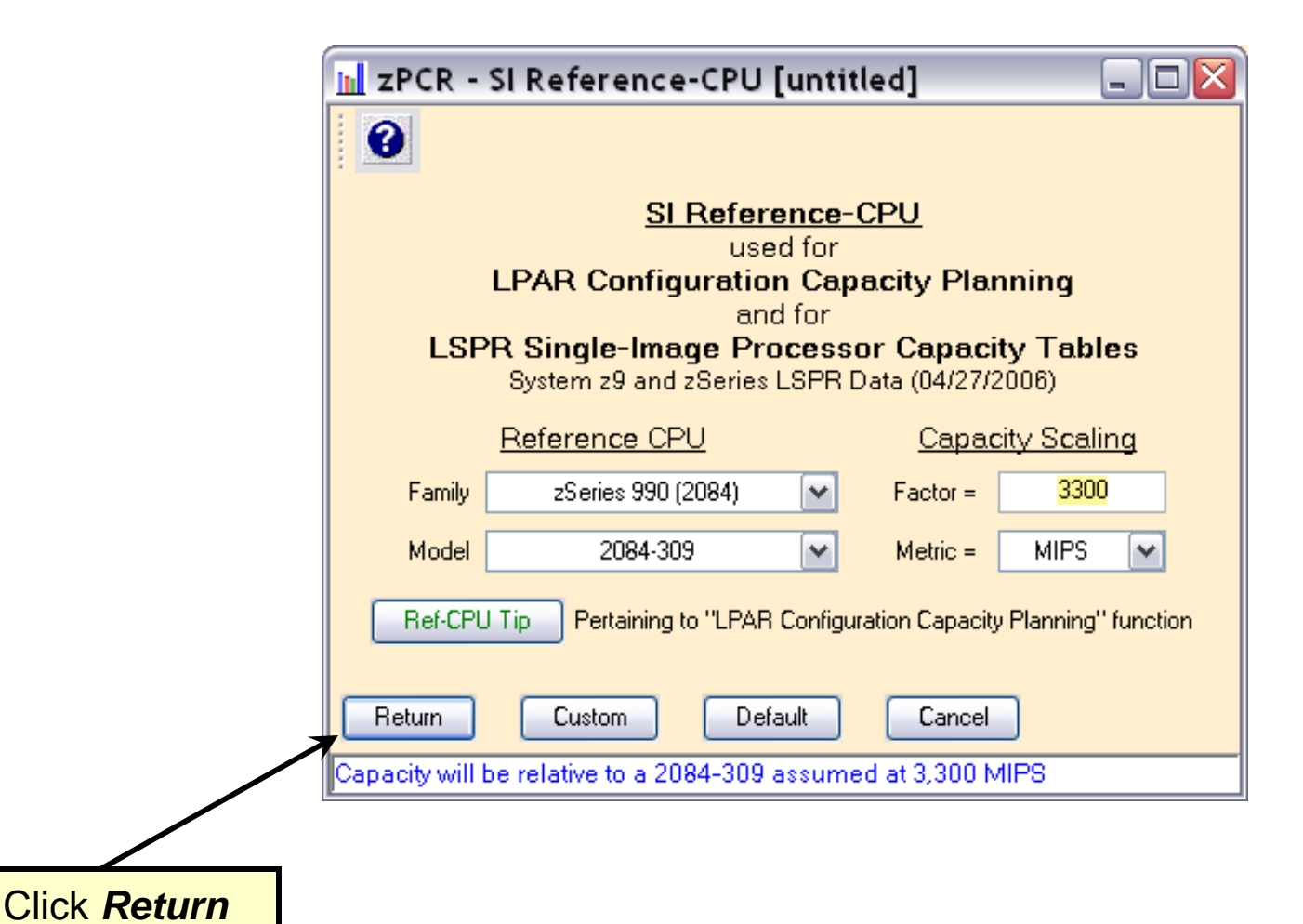

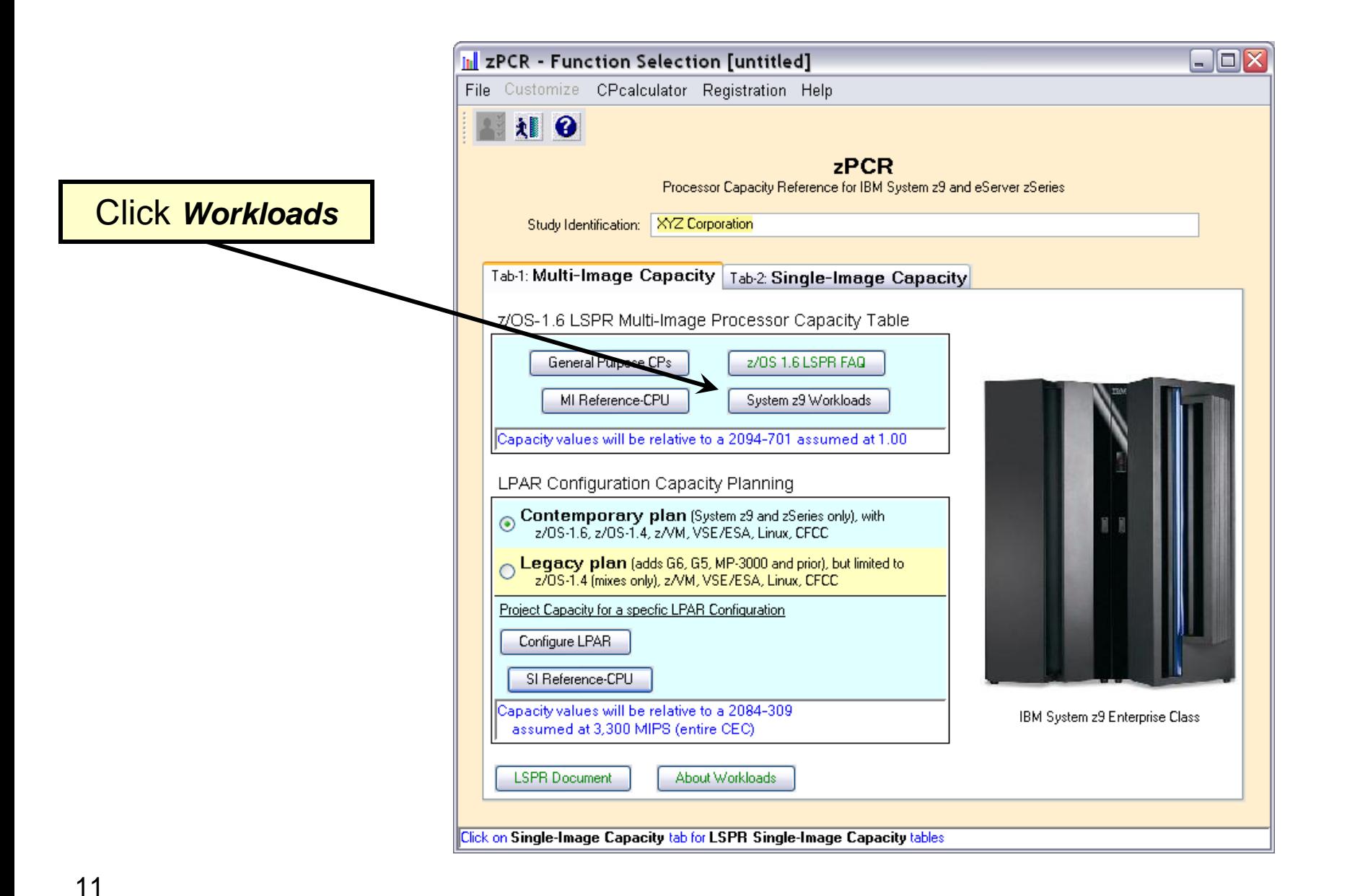

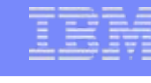

#### $\blacksquare$  $\blacksquare$  $\times$ in zPCR - Workloads [untitled] Workload Graph Help **azPCR Workloads Workload Mix Definitions and Display Selections** z/OS-1.6 LSPR Multi-Image Processor Capacity Table **Window** System z9 and zSeries LSPR Data (04/27/2006) Pisplayed for Traditional CPs--LSPR Workload Primitives--LSPR Workload Mixes-Initialize > SCP Name Predefined 01. z/OS LolO-Mix  $z/0S$ Suggested 02. z/OS CB-L Add Primitives > Comm Batch (long jobs)  $1.$  CB-L 1. z/OS LoID-Mix Low I/O Content 03. z/OS CB-J  $2$  CB-J Comm Batch (Java) 2. z/OS CB-Mix Commercial Batch 04. z/OS WASDB  $Add$ 3. WASDB WebSphere App Serving & ... 3. z/OS TM-Mix Transaction Moderate 05. z/OS OLTP-W Web-enabled on-line 4. OLTP-W 4. z/OS TD-Mix Transaction Dominant 06. z/OS OLTP-T < Remove 5. OLTP-T Traditional on-line 5. z/OS TI-Mix Transaction Intensive DB server for SAP 6. EAS-DB Alternative z/VM z/OS Web-Mix Web-centric Activity 1. CMS1 Interactive CMS Users 2. WASDB/L... WebSphere App Serving &... Generic (not for capacity planning) z/OS LSPR-Mix LSPR Generic Mix Linux 1. WASDB/L WebSphere App Serving & ... Display 2. EAS-AS/L Enterprise App Solution und... Move Up A **User Defined** SCP Name Move Down  $\mathbf{1}$ none defined  $\overline{2}$ 3. 4. 5. Add z/OS Change Choosing a Workload Mix Cancel Return Click *Choosing a Workload Mix*12

© 2007 IBM Corporation

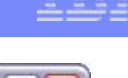

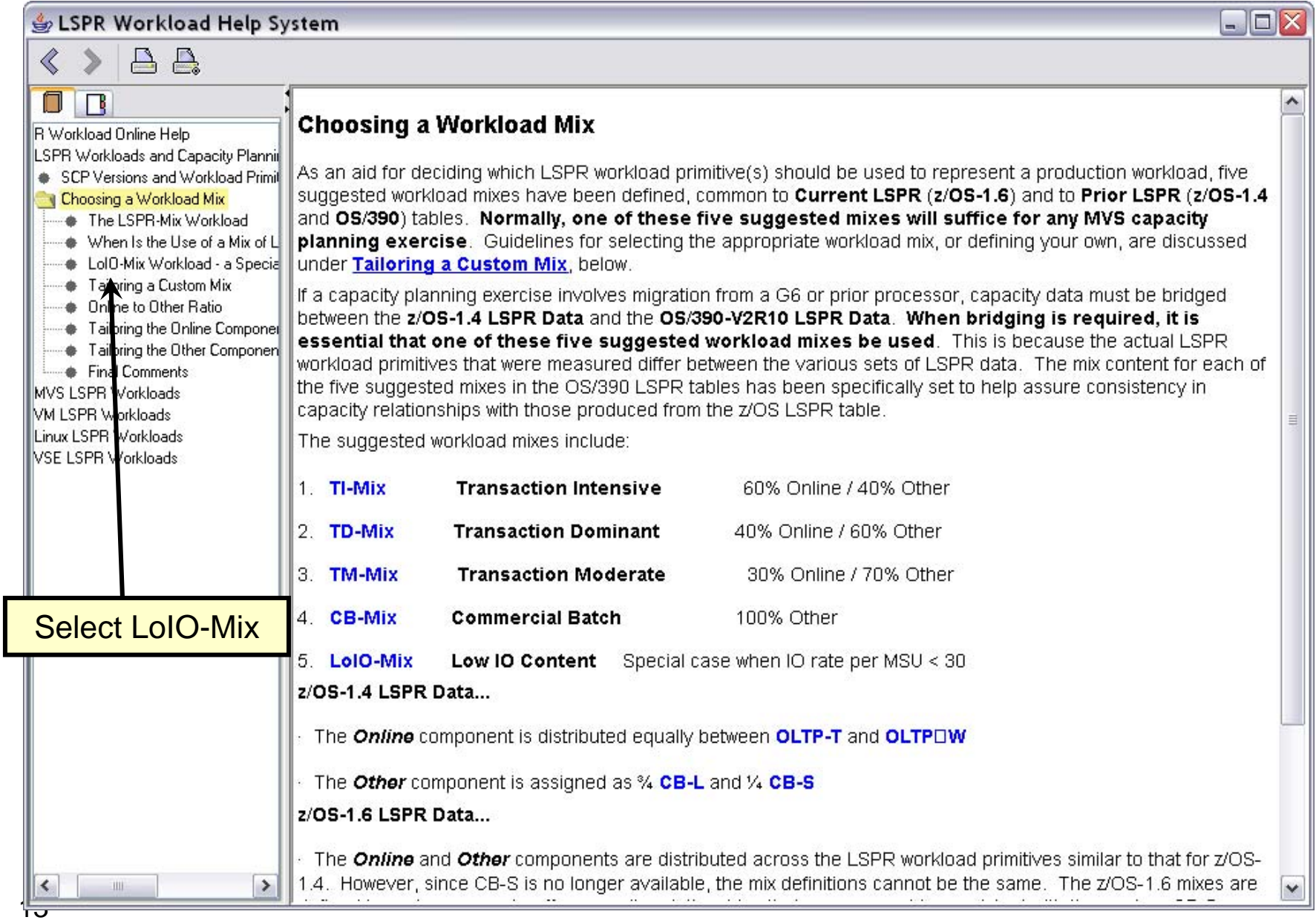

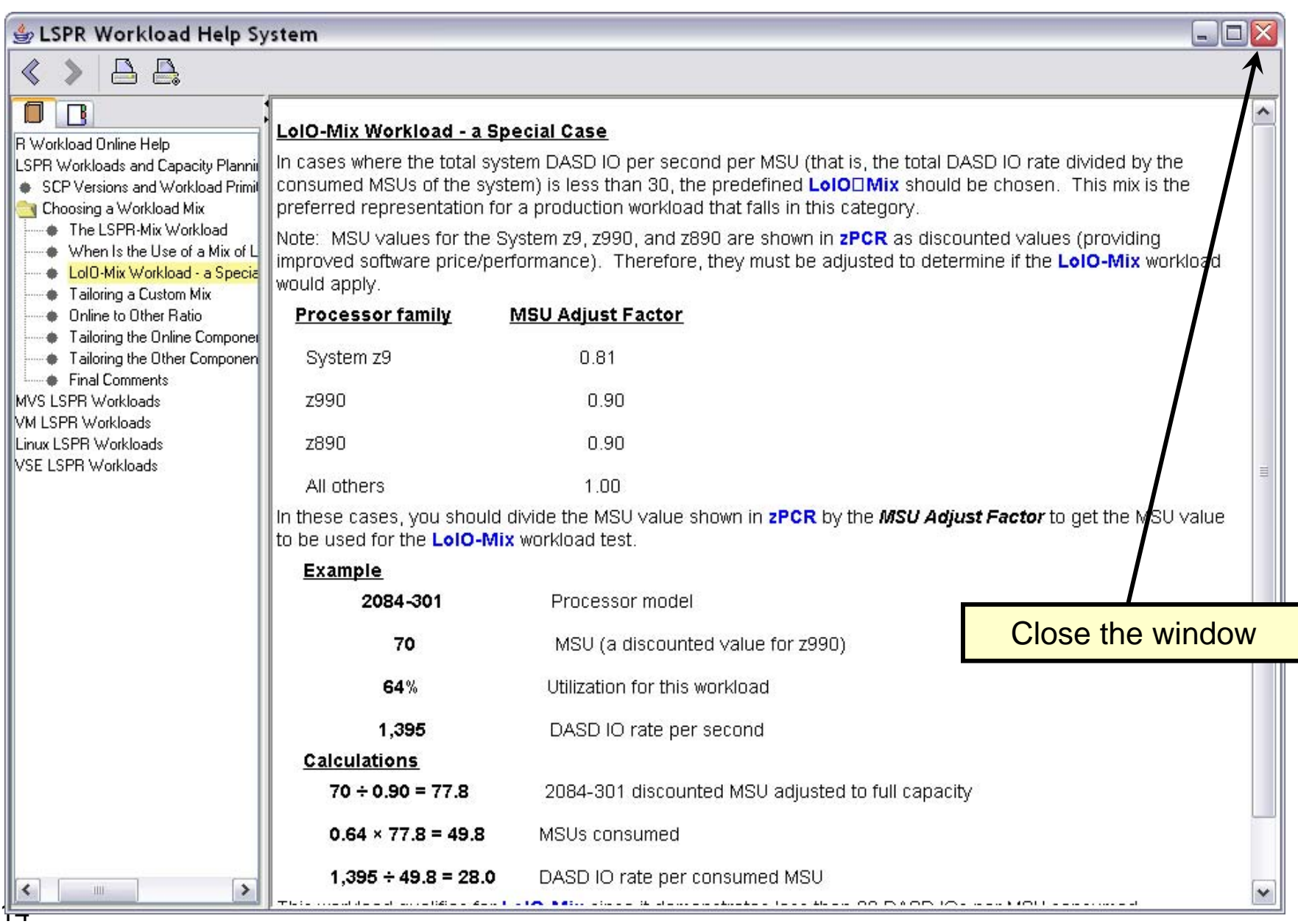

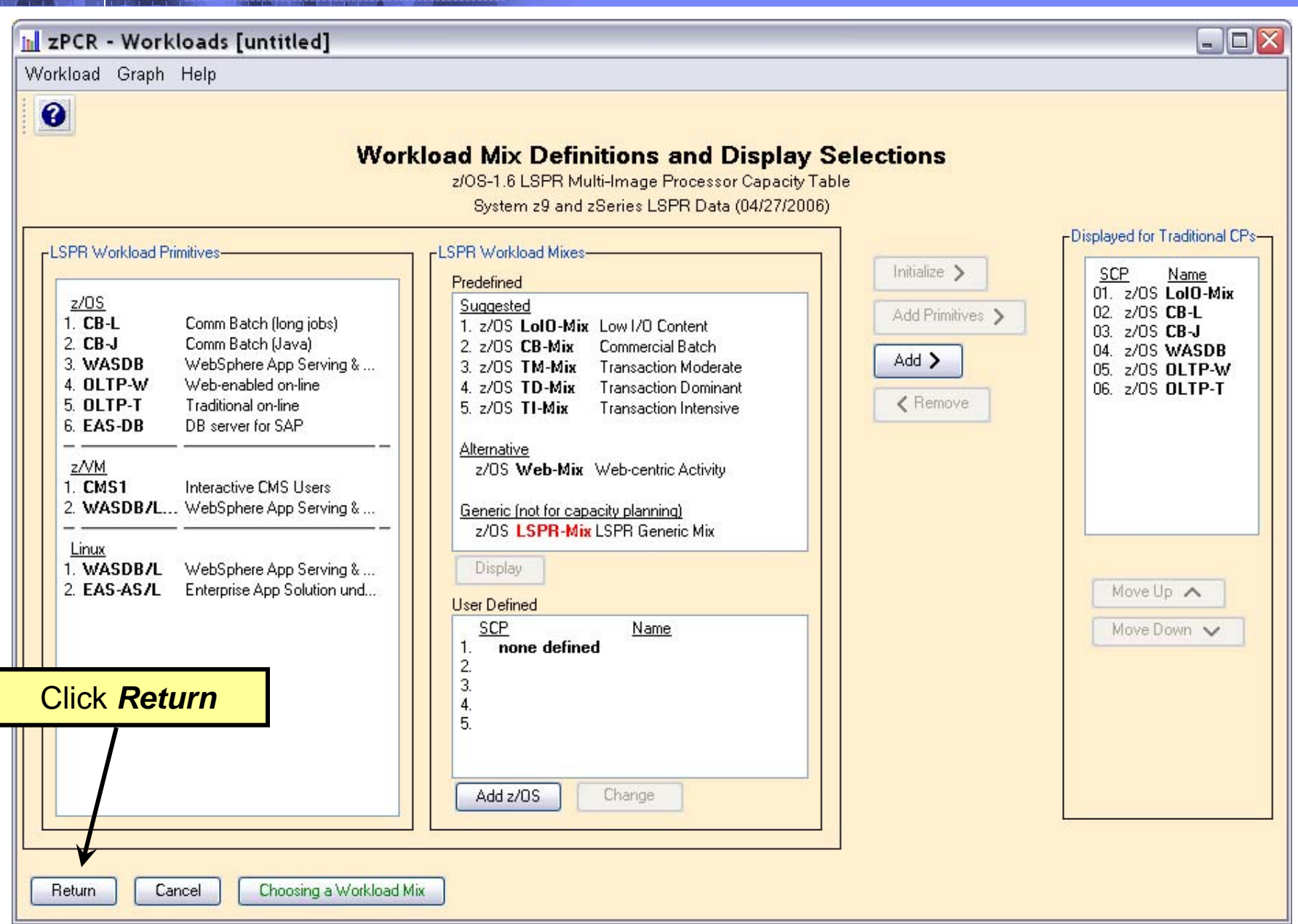

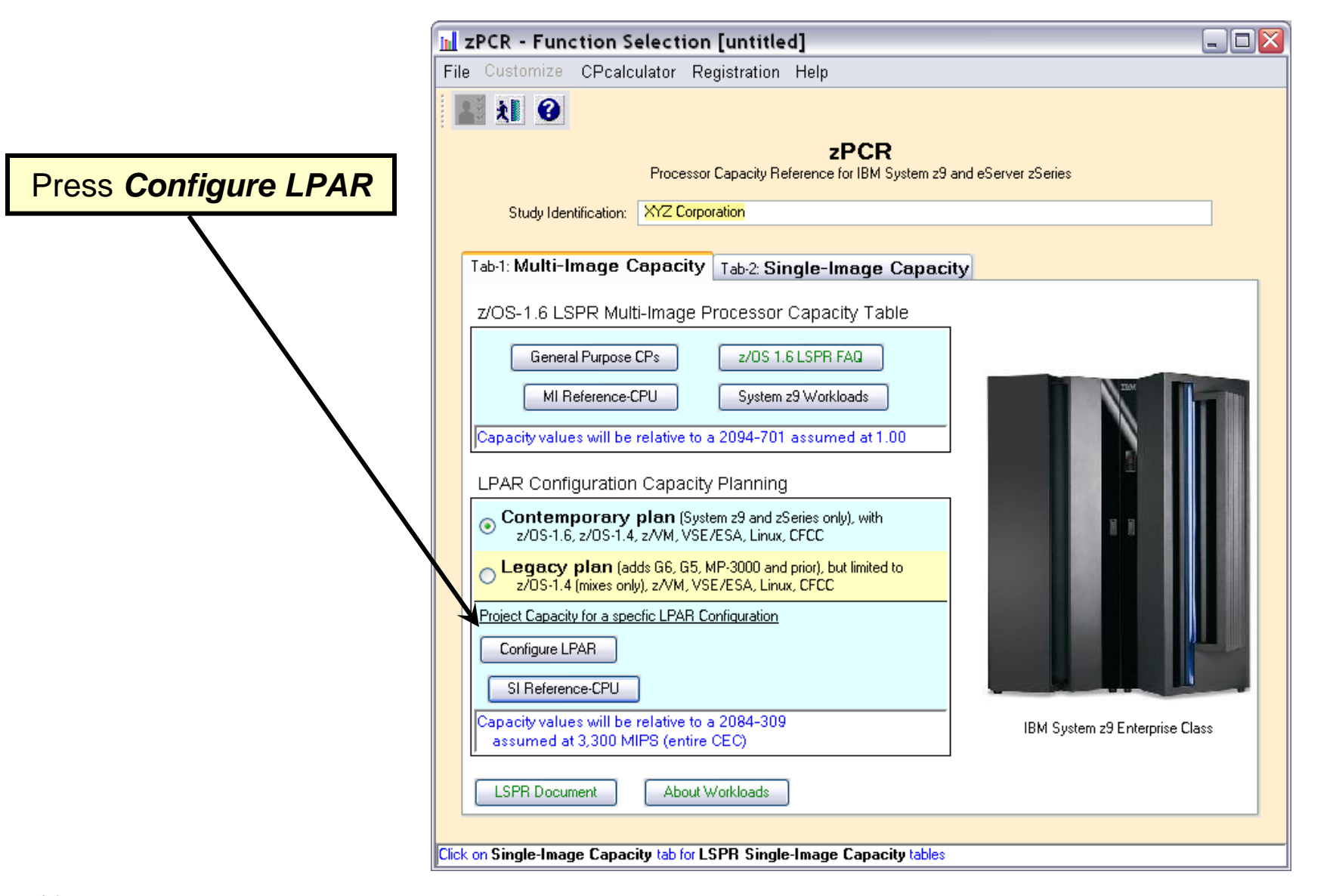

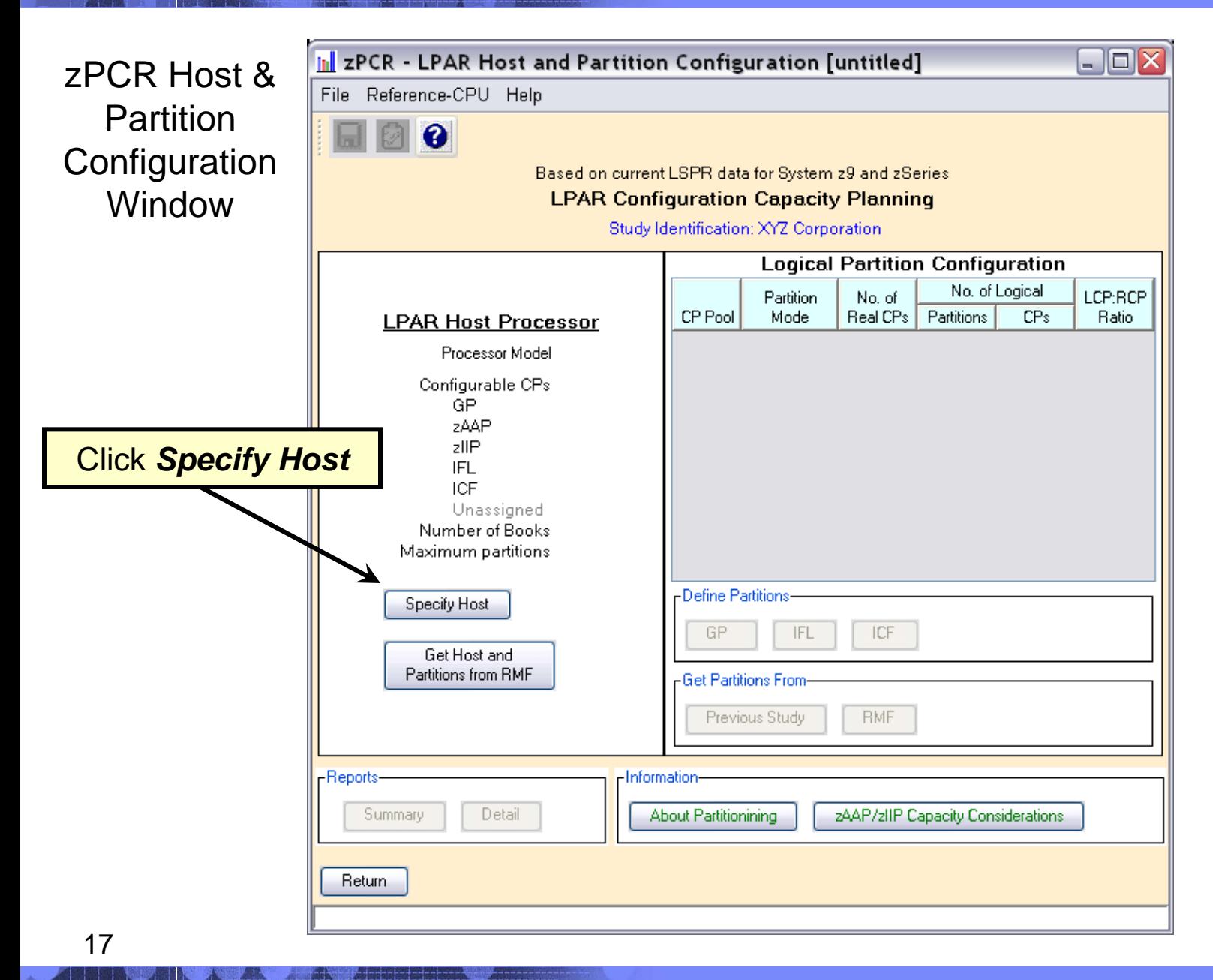

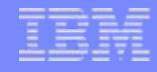

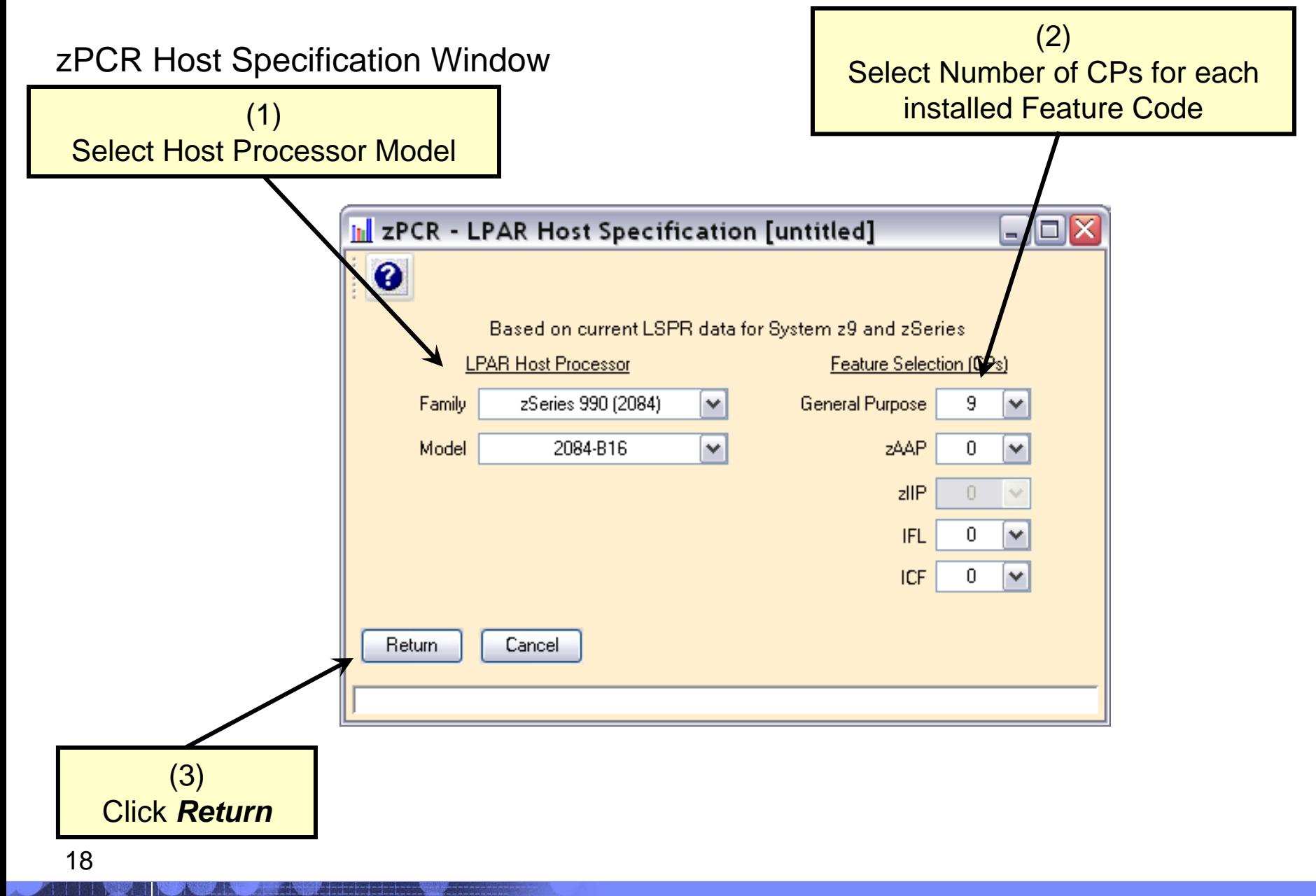

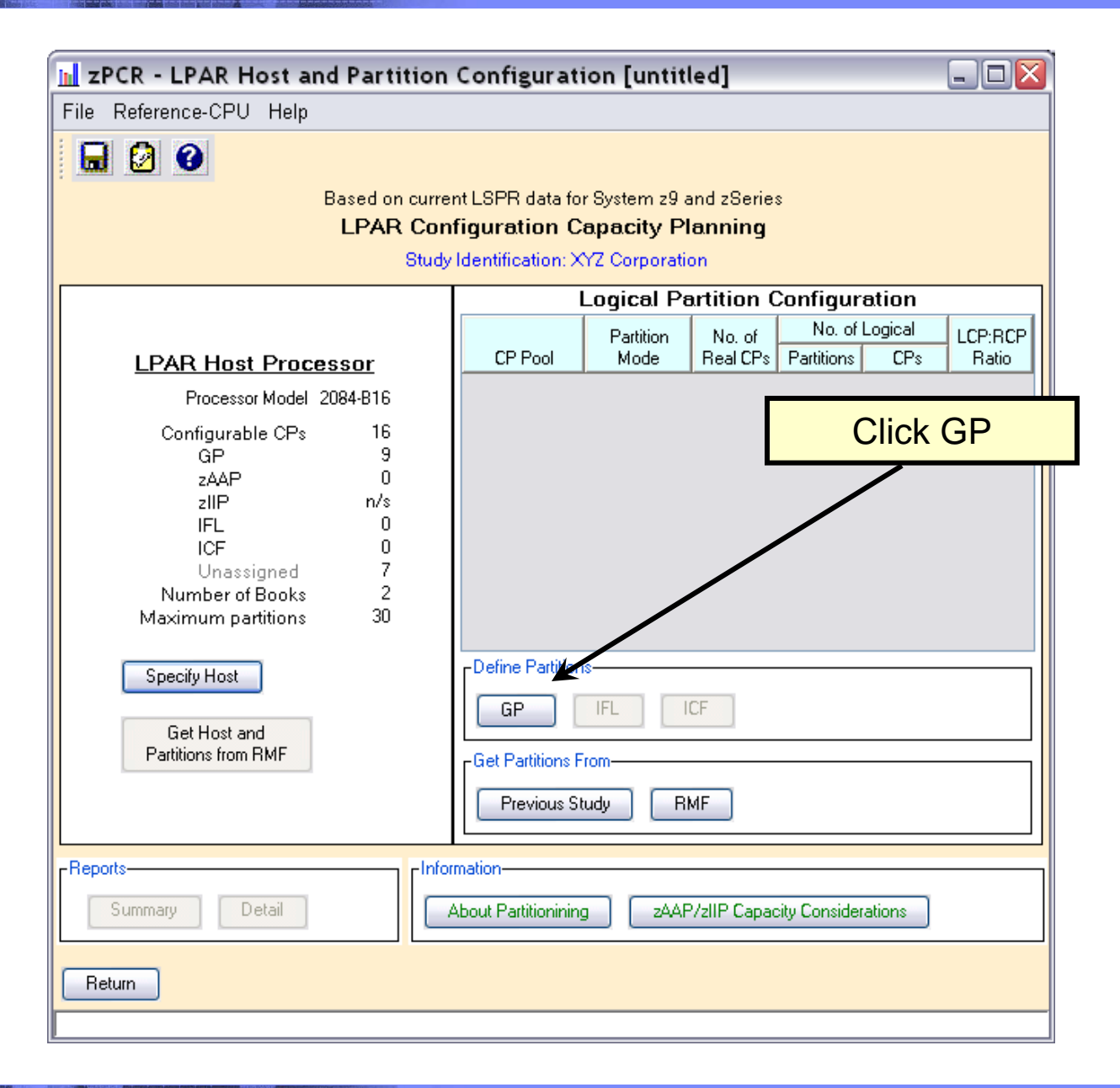

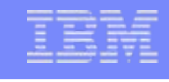

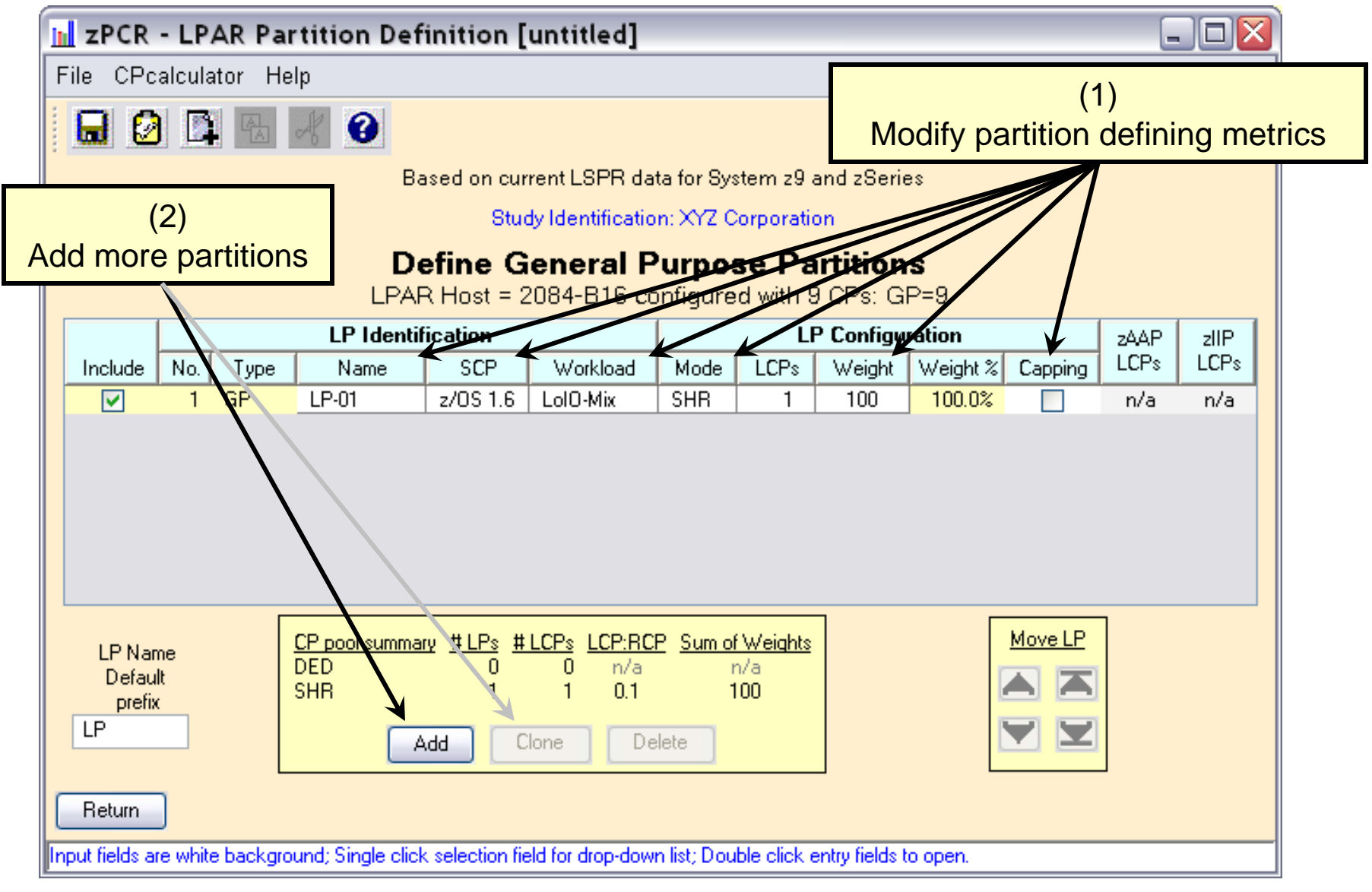

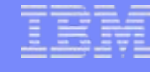

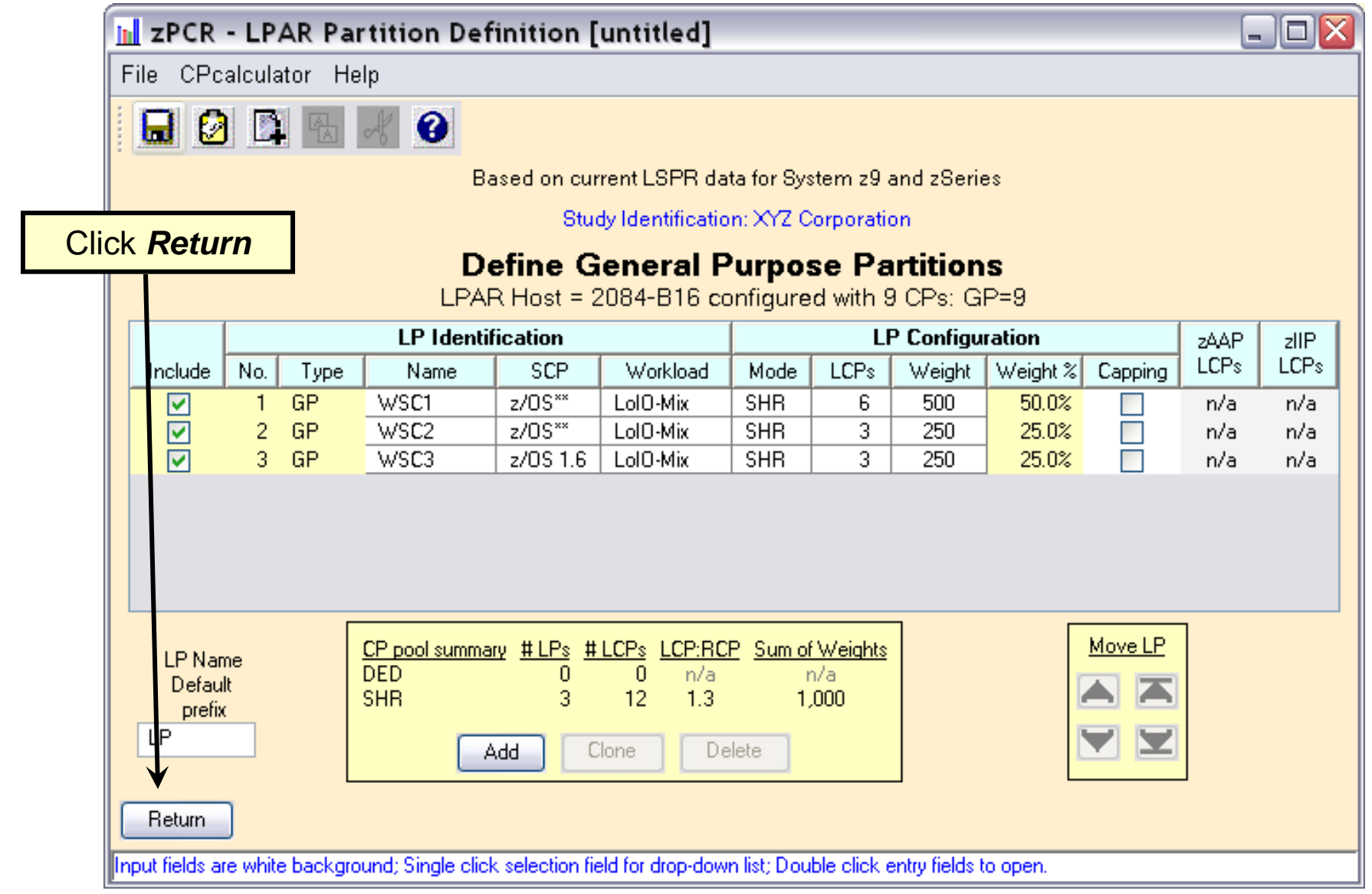

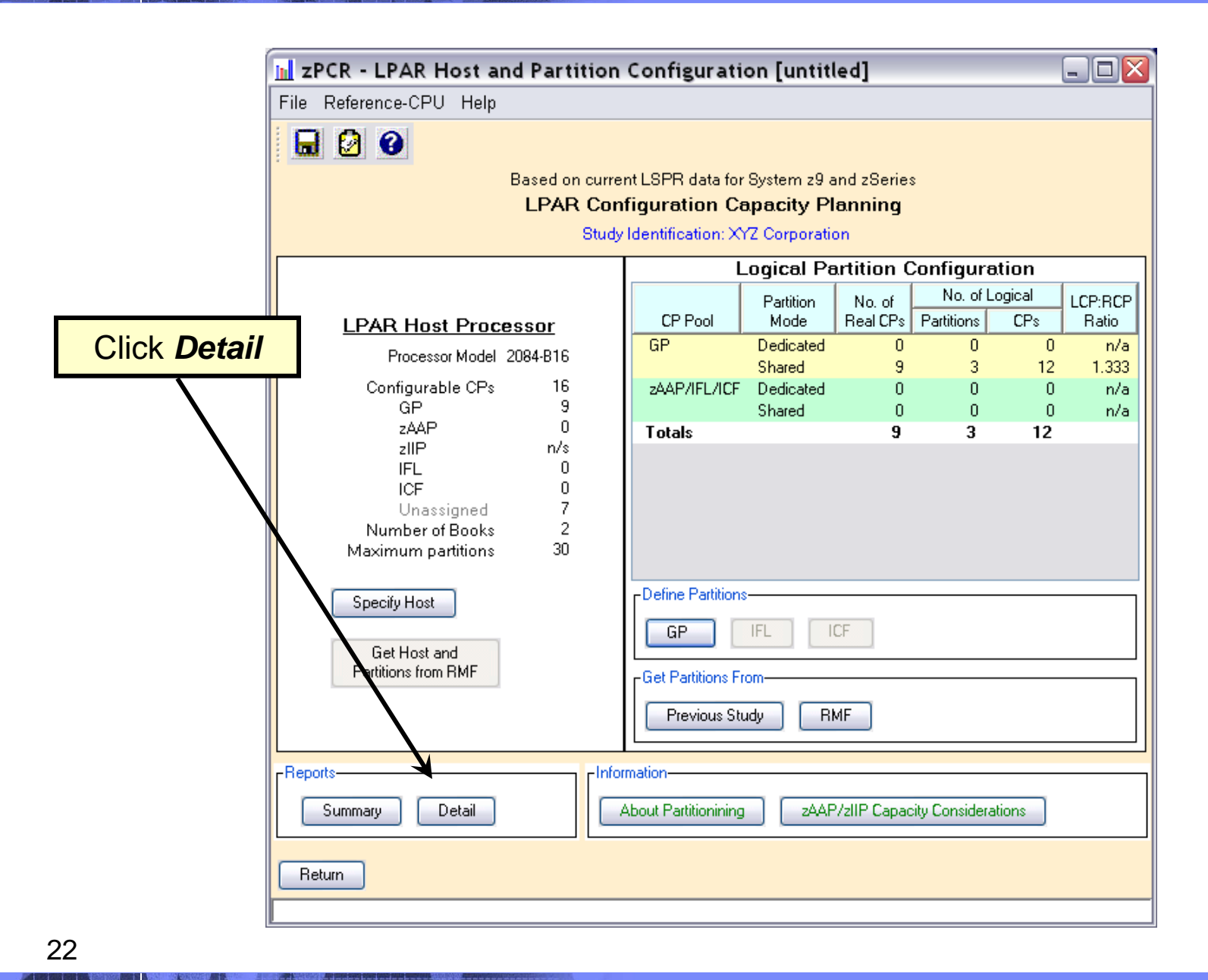

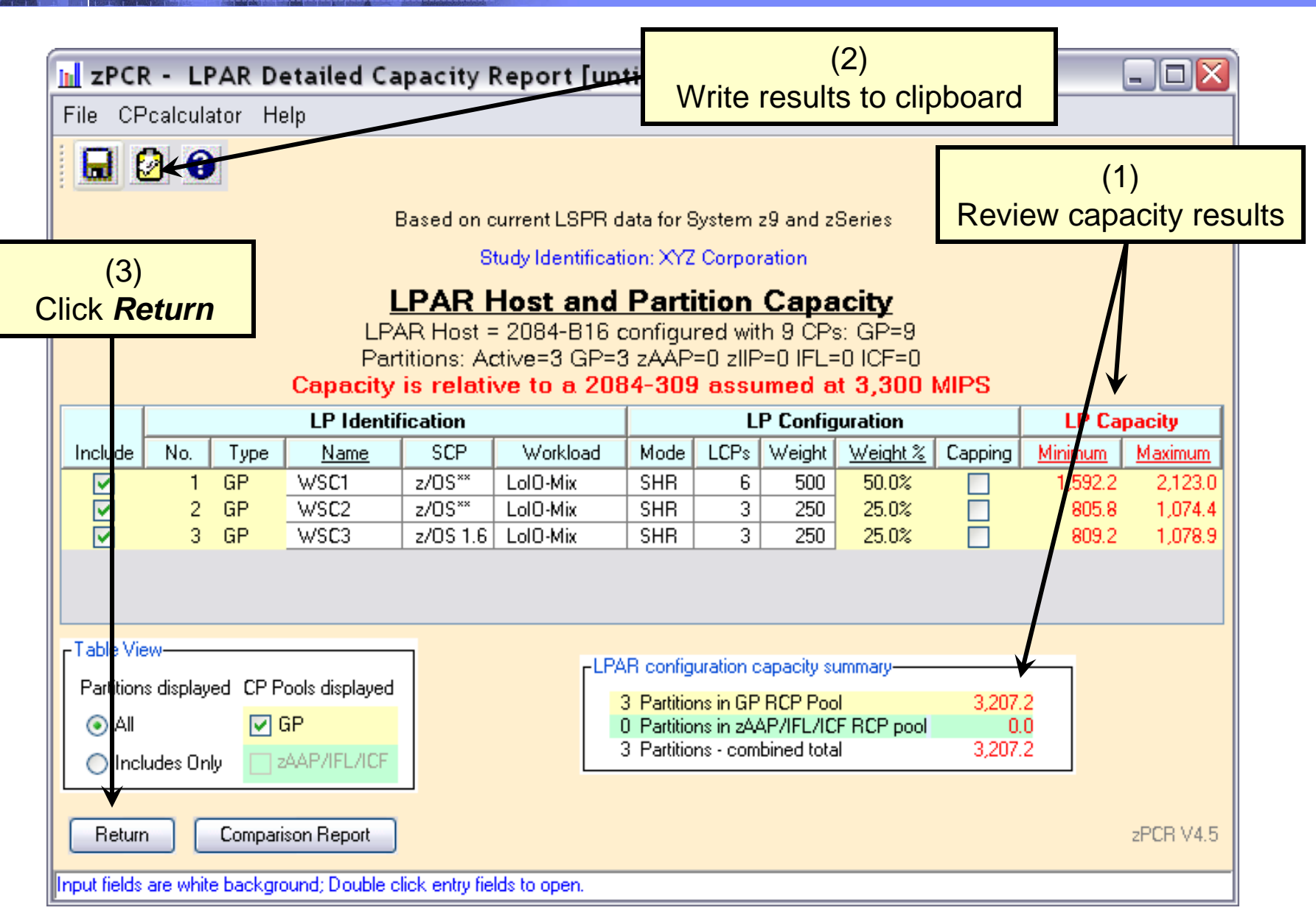

## Contents of Clipboard

Can be pasted into a note or document

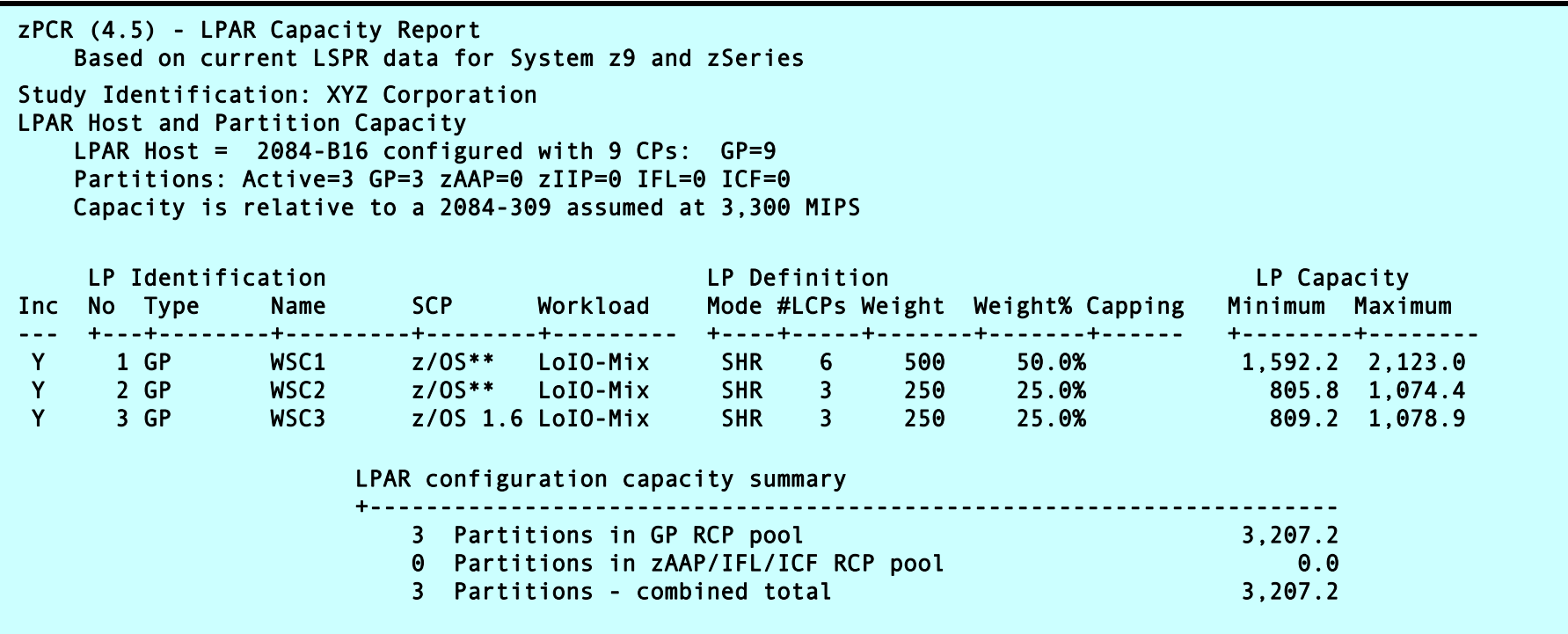

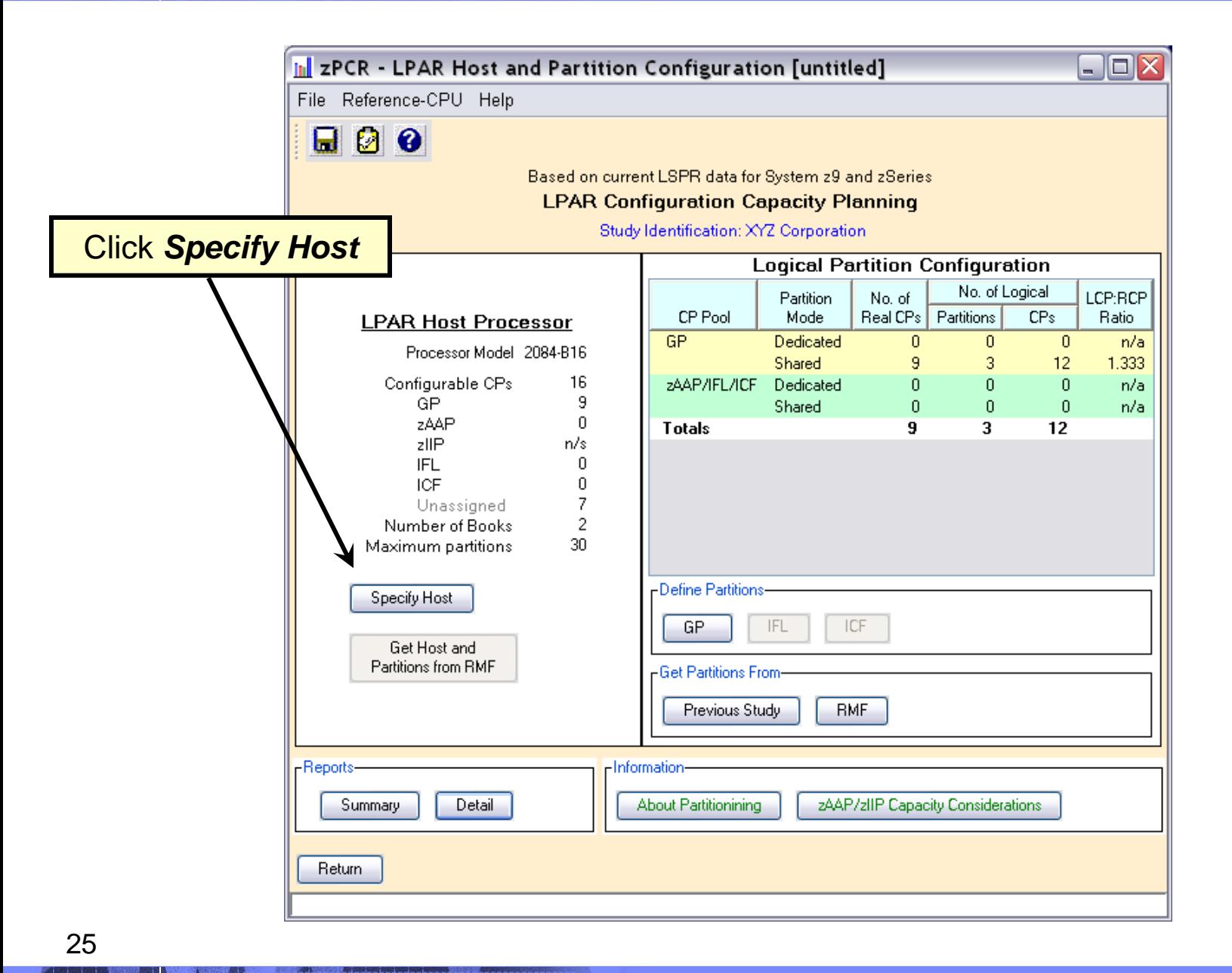

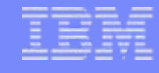

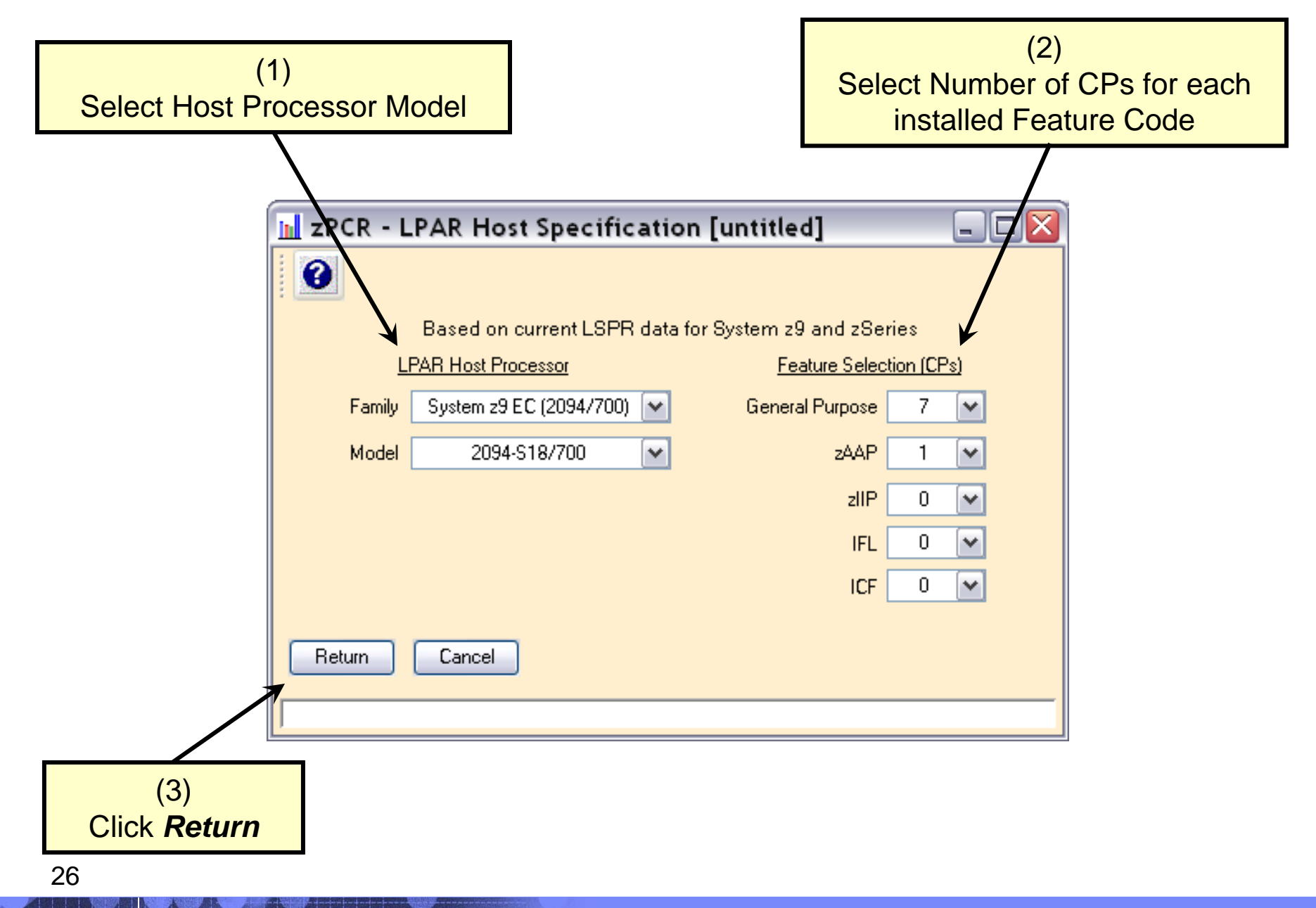

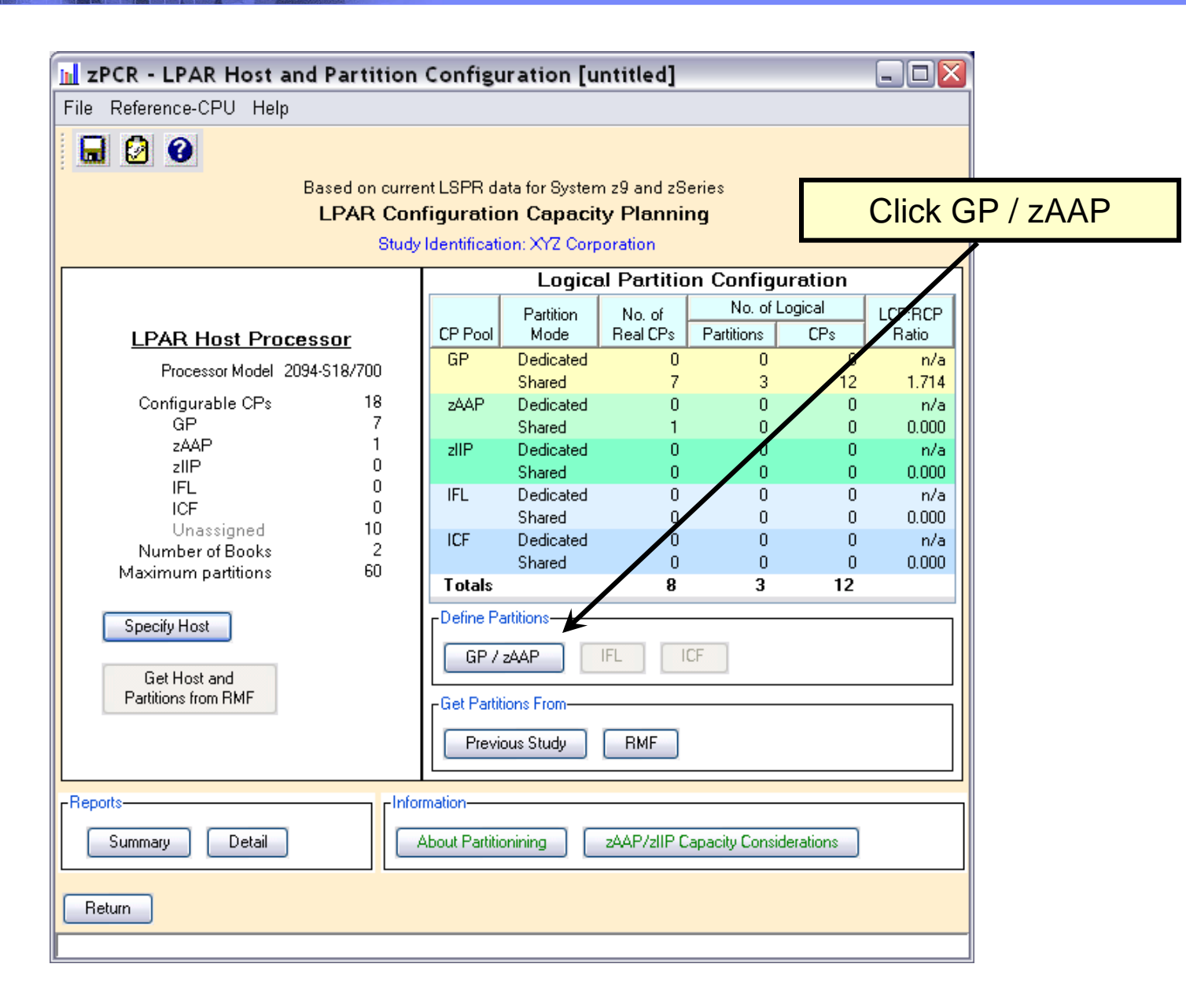

27

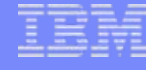

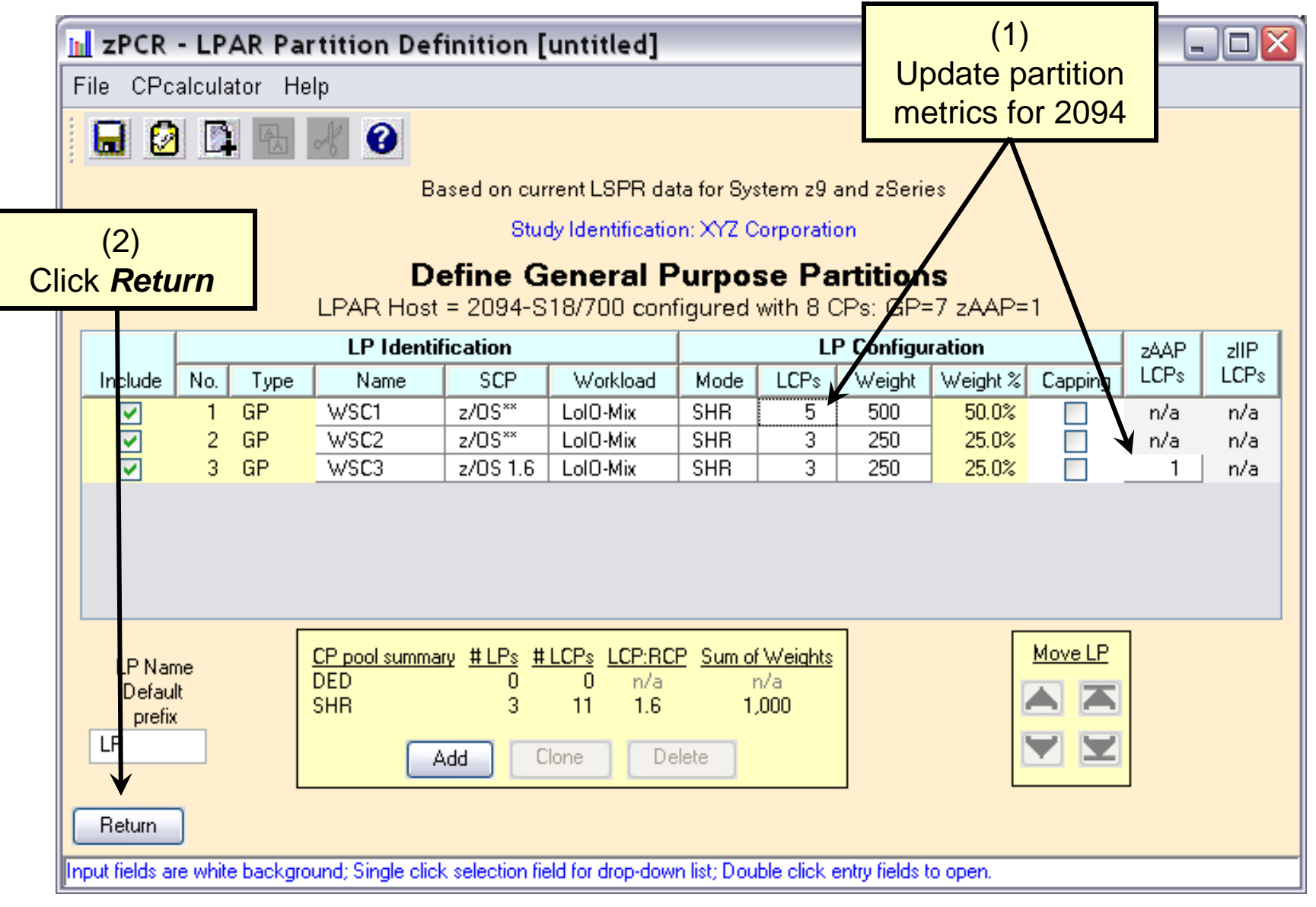

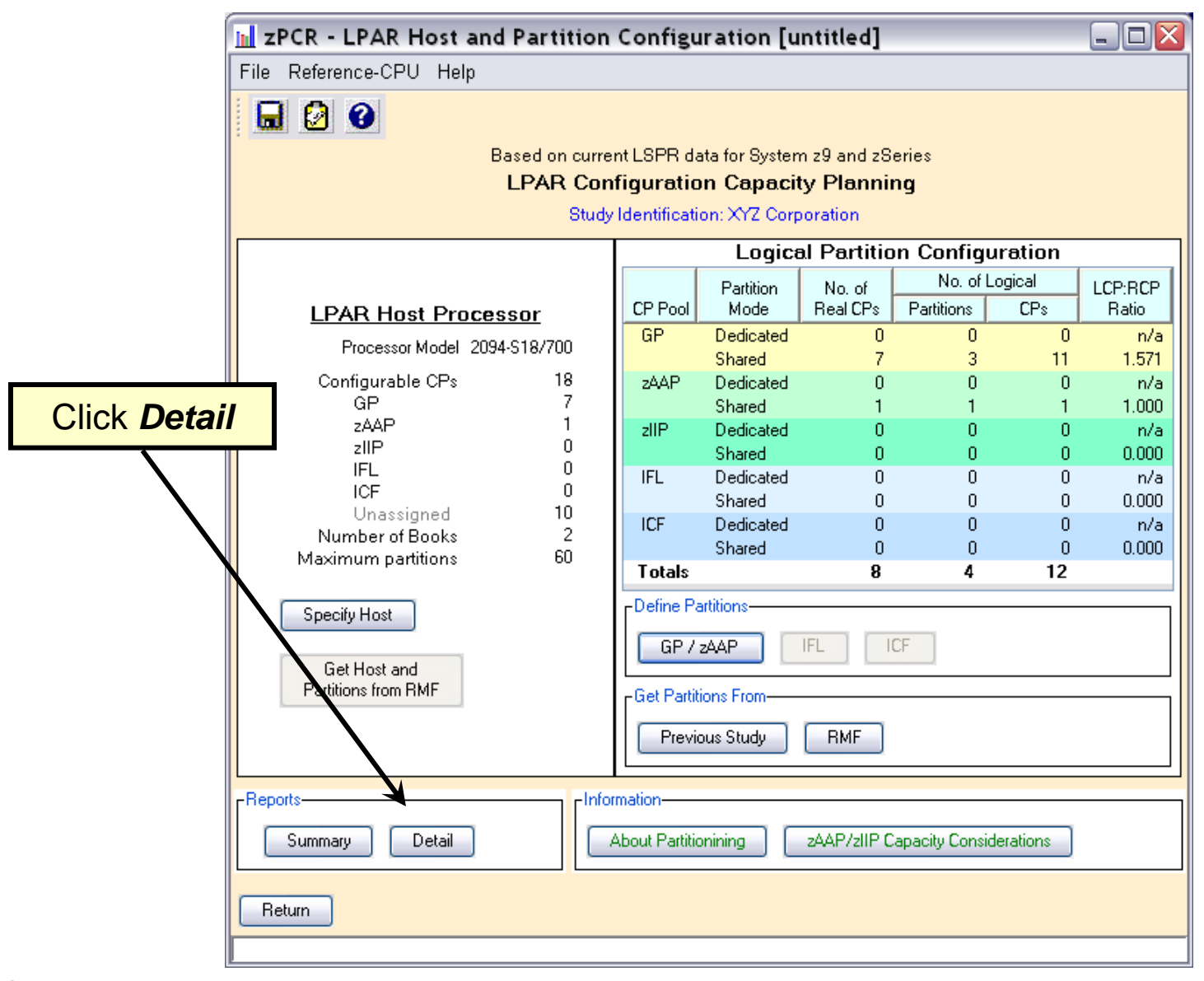

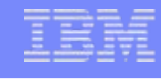

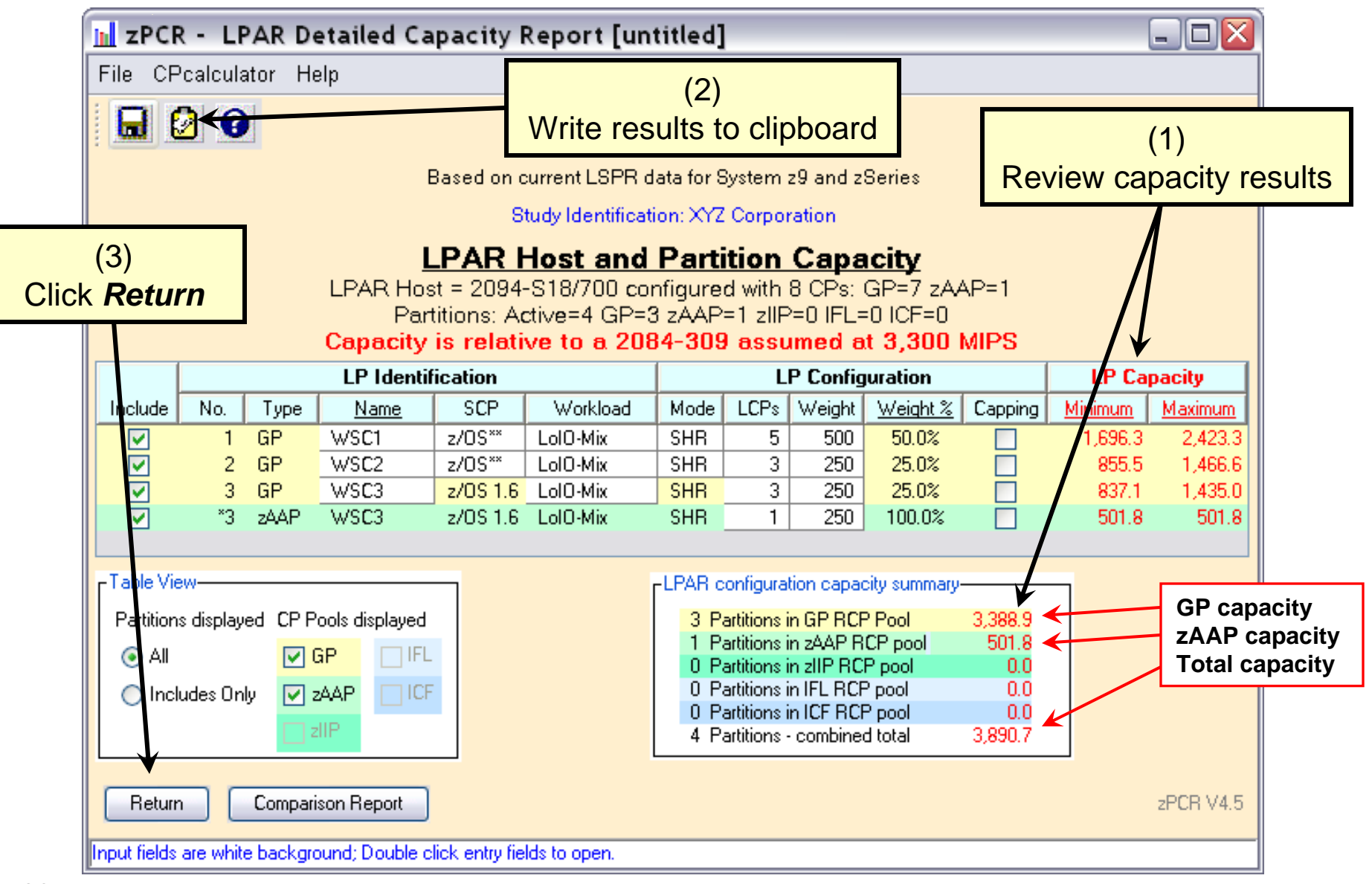

## Contents of Clipboard

Can be pasted into a note or document

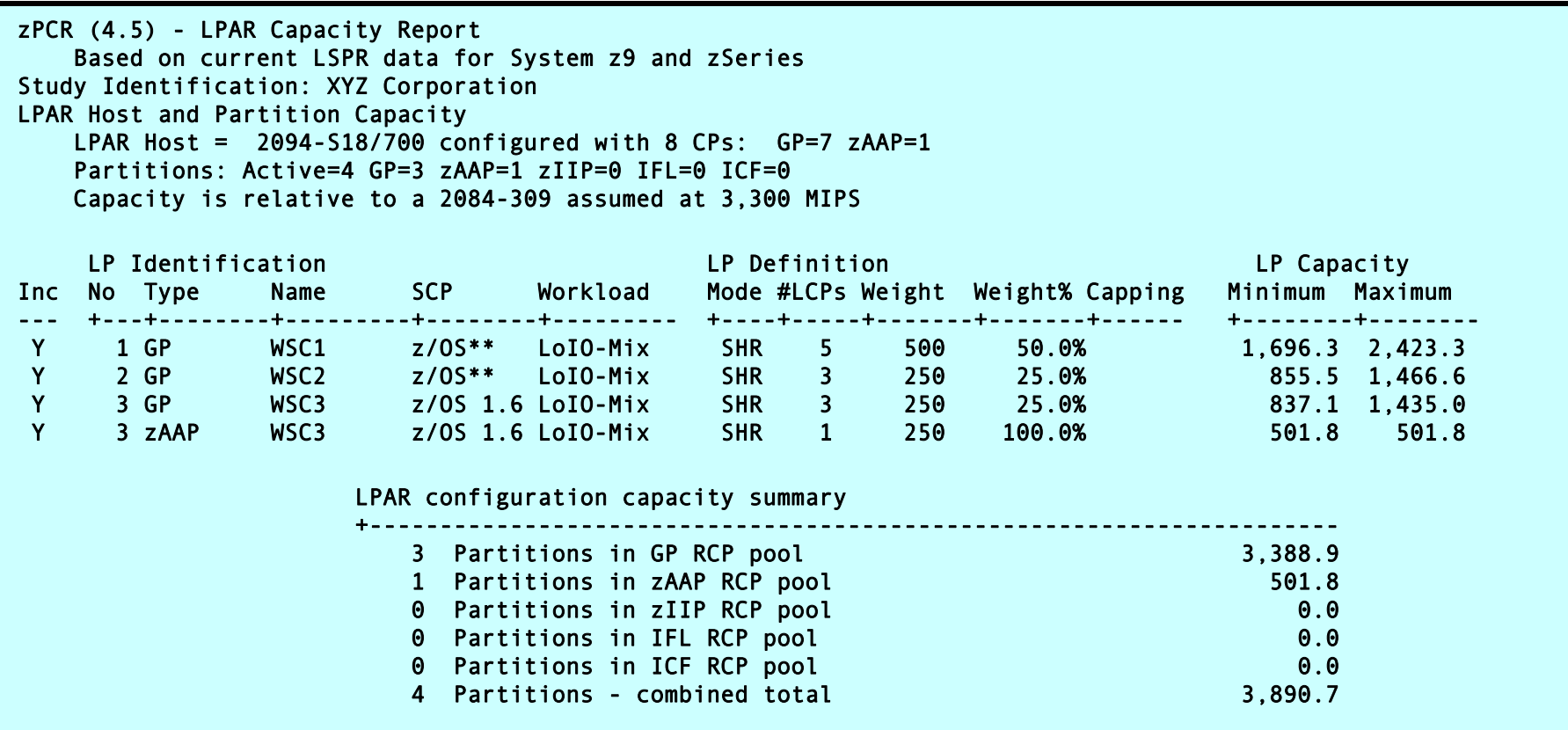

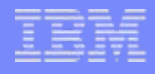

# **zPCR** Results

- Reference-CPU is a 2084-309 assumed to provide 3,300 MIPS (customer defined)
- Current 2084-309 (B16) with LPAR configuration provides approximately  $3,207<sup>(1)</sup>$  MIPS. (LPAR cost can be inferred as  $3,300 - 3,207$ , or 93 MIPS)
- 2094-707 (S18) with 1 zAAP running the proposed LPAR configuration would deliver approximately  $3,389^{(2)}$  GP MIPS. and  $502^{(2)}$  zAAP MIPS. for a total capacity of approximately 3,890(2) MIPS.
- Capacity ratios, considering ...
	- $-$  GP CPs only:  $3,389^{(2)} \div 3,207^{(1)}$ , or 1.06 (6% more capacity)
	- $-$  Overall:  $3,890^{(2)} \div 3,207^{(1)}$ , or 1.21 (21% more capacity) (assumes that zAAP capacity can be utilized)

 $(1)$  2084-309 capacity of 3,207 MIPS is misstated as 3,287 MIPS in the audio presentation

 $(2)$  2094-707 capacity results differ slightly from the audio presentation due to zPCR logic improvements since v4.1b

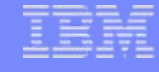

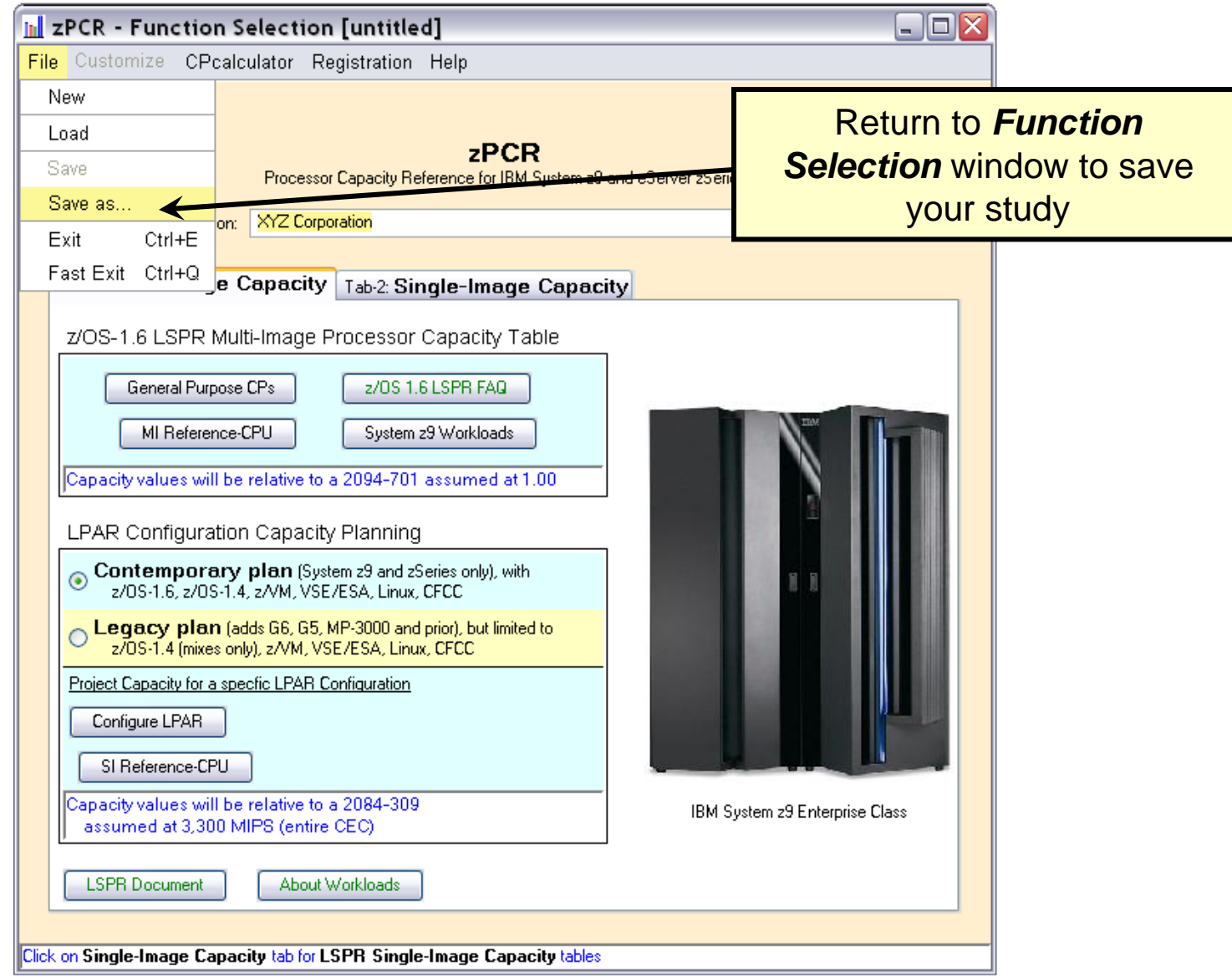

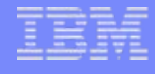

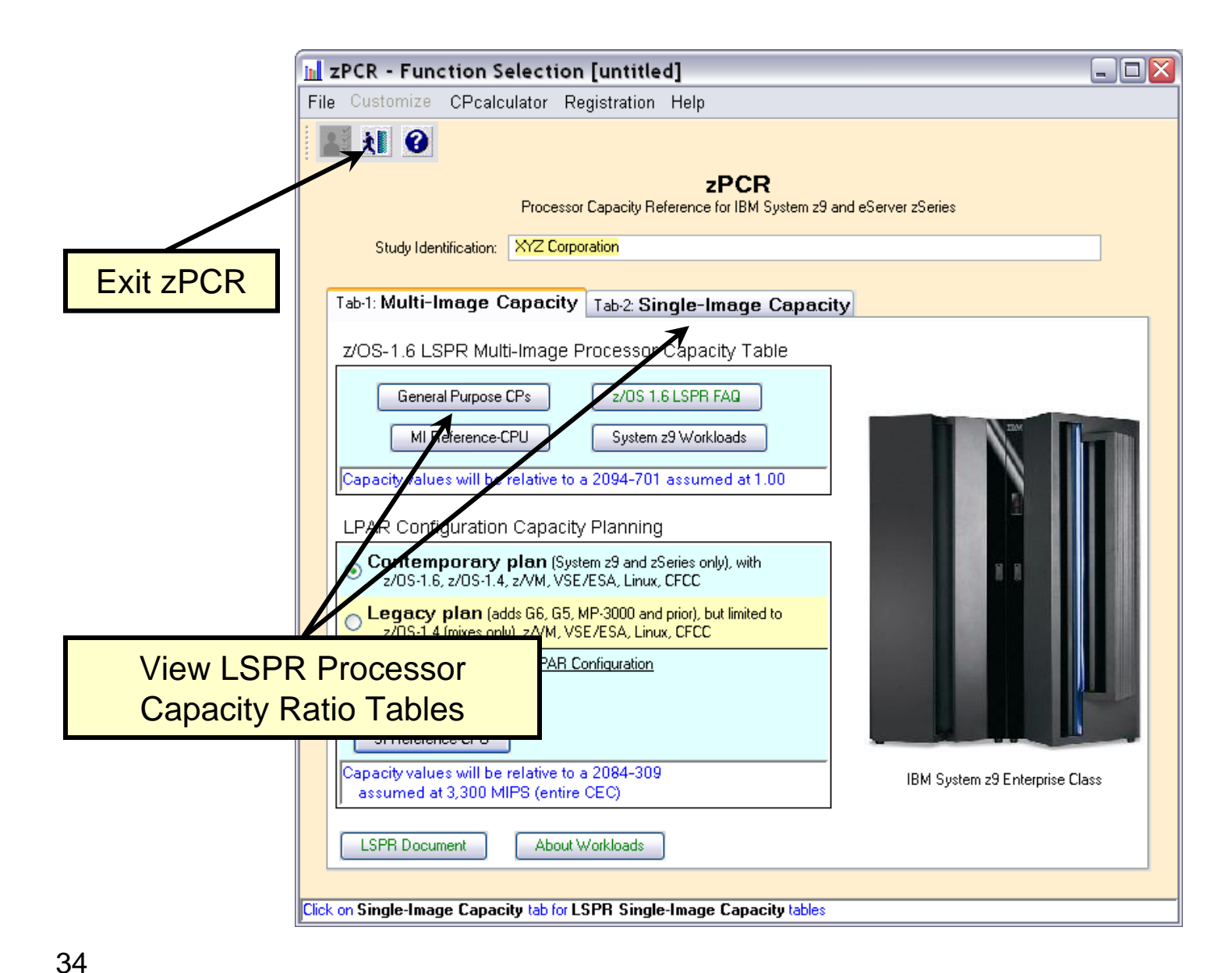

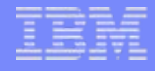

# Installing **zPCR**

**The requirement to specify an installation password** for zPCR has been removed as of version 7.5b.

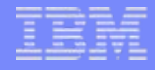

# Where to Get More Information

- The **zPCR** User's Guide (implemented both as a PDF document and as online help)
	- Provides information about all the features contained in the tool
- The **zPCR** Email address
	- Provides defect support

Note: Effective with **zPCR** v4.3, the **zPCR Newsgroup**, discussed in the audio presentation, has been discontinued. Notices, FAQs, etc. can be found on the **zPCR** web site and in the NEWS file, available when **zPCR** is installed.